## **PALO ALTO – CLI CHEATSHEET**

Below is list of commands generally used in Palo Alto Networks:

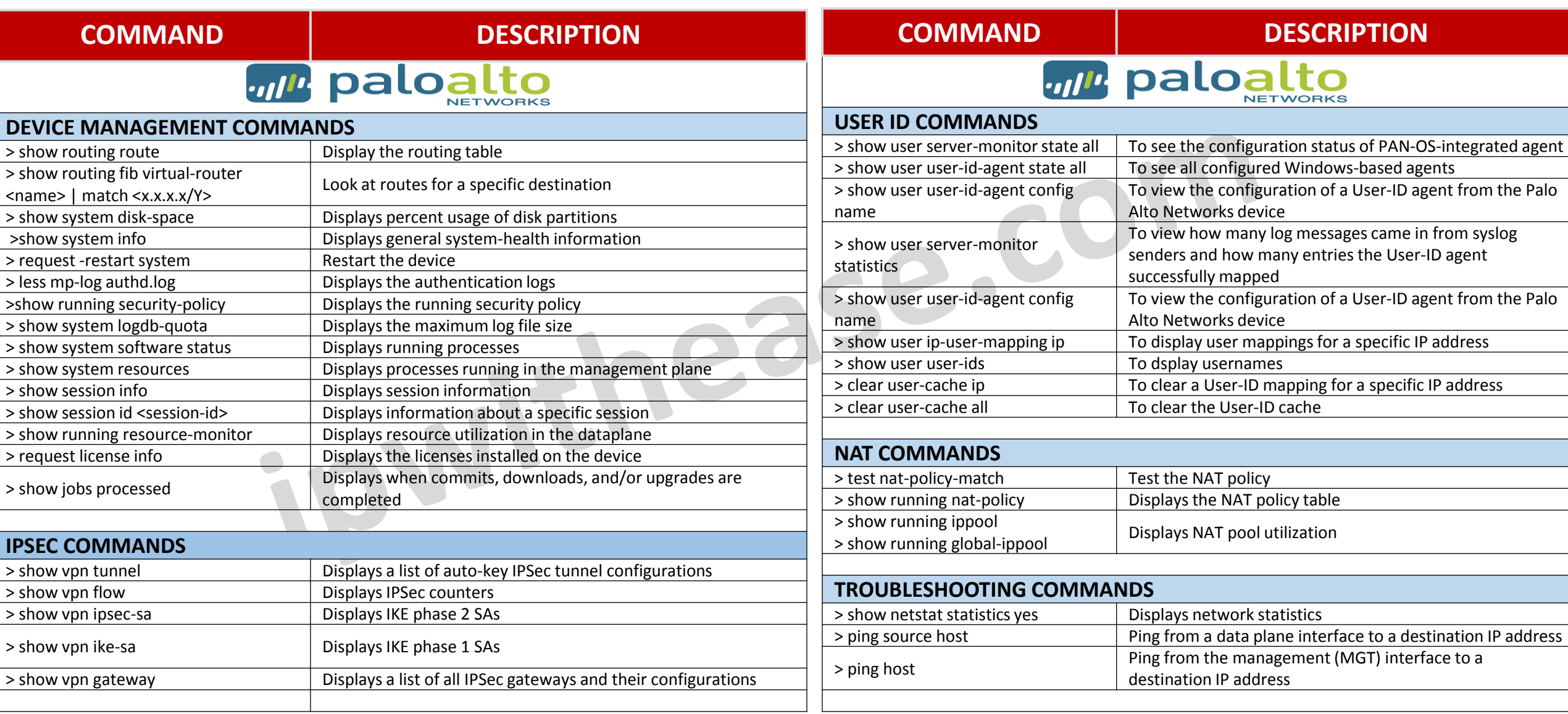